# Modélisation financière - VBA

Groupe 49

Anne-Lauryne Zahui 22201160 Cécile Lin 22200215 Yasmine Briki 22200603

Année 2022 - 2023

## Table des matières

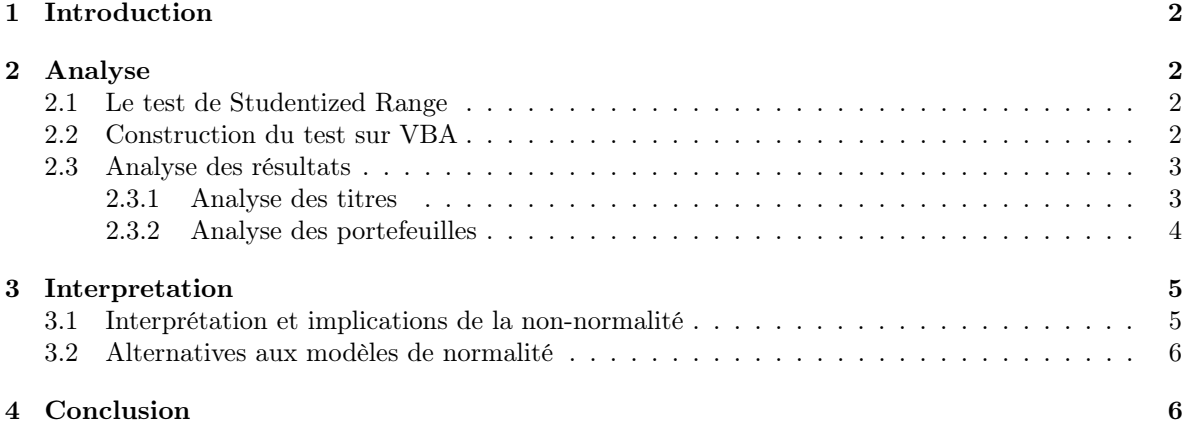

## <span id="page-1-0"></span>1 Introduction

La normalité des taux de rentabilité est une hypothèse cruciale dans la gestion d'actifs financiers. En effet, plusieurs modèles financiers sont construits sur l'hypothèse de normalité des rentabilités, impliquant une forte distribution des observations autour de la moyenne et des observations extrêmes ayant une probabilité très faible.

Tester la normalité des taux de rentabilité permet d'éviter des erreurs de spécification. En effet, une déviation à la normalité des rentabilités de marché observés peut conduire à des erreurs d'estimation, menant à des conclusions erronées qui impacteront les décisions d'investissement.

Dans ce contexte, l'objectif de notre projet est de tester l'hypothèse de normalité des taux de rentabilité du maché à l'aide de la statistique de Studentized Range. Le projet est inspiré des travaux d'Eugène Fama dans son ouvrage Foundation of Finance.

## <span id="page-1-1"></span>2 Analyse

#### <span id="page-1-2"></span>2.1 Le test de Studentized Range

L'objectif du projet est d'effectuer un test de significativité statistique de déviation à la normalité. On pose comme hypothèse de départ une normalité des taux de rentabilité.

 $\int H_0$ : Les taux de rentabilité ne s'écartent pas significativement de la normalité  $H_a$ : Il y a une déviation significative des taux de rentabilité à la normalité

Statistique de test :

$$
SR_i = \frac{\max(r_i) - \min(r_i)}{s(r_i)}
$$

Nous choisissons un seuil de significativité  $\alpha$  de 5%. Ce seuil correspond à la probabilité de rejeter l'hypothèse nulle à tort. Ainsi, pour chaque statistique de Studentized Range observée, on rejettera l'hypothèse  $H_0$  si la p-value associée est inférieure à notre seuil de 5%.

#### <span id="page-1-3"></span>2.2 Construction du test sur VBA

Plusieurs étapes sont nécessaires avant de conclure sur une possible normalité ou une possible déviation à la normalité des taux de rentabilité.

La première étape consiste en la construction d'une table de valeurs critiques de la statistique de Studentized Range. Cette dernière est construite en générant 10 000 échantillons normaux pour chaque taille d'échantillon T allant de 10 à 1000 valeurs. Pour des raisons de capacité, la table présentée sur la feuille « Table Fama » du document Excel a été générée sur une base de de 1000 échantillons. On pourra ainsi observer une légère différence dans les valeurs critiques.

|                    | <b>Percentiles</b> |       |       |       |       |       |       |       |       |       |
|--------------------|--------------------|-------|-------|-------|-------|-------|-------|-------|-------|-------|
| <b>Sample size</b> | 0,005              | 0,010 | 0,025 | 0,050 | 0,100 | 0,900 | 0,850 | 0,975 | 0,990 | 0,995 |
| 10                 | 2,43               | 2,50  | 2,58  | 2,67  | 2,77  | 3,59  | 3,71  | 3,80  | 3,90  | 3,95  |
| 11                 | 2,49               | 2,54  | 2,67  | 2,74  | 2,83  | 3,64  | 3,77  | 3,88  | 3,96  | 4,01  |
| 12                 | 2,56               | 2,60  | 2,70  | 2,80  | 2,92  | 3,77  | 3,88  | 3,99  | 4,11  | 4,16  |
| 13                 | 2,67               | 2,71  | 2,78  | 2,87  | 2,96  | 3,89  | 4,02  | 4,15  | 4,28  | 4,34  |
| 14                 | 2,71               | 2,77  | 2,85  | 2,92  | 3,03  | 3,95  | 4,08  | 4,21  | 4,34  | 4,39  |
| 15                 | 2,74               | 2,80  | 2,90  | 2,97  | 3,09  | 4,04  | 4,18  | 4,31  | 4,42  | 4,52  |
| 16                 | 2,80               | 2,83  | 2,92  | 3,03  | 3,13  | 4,11  | 4,25  | 4,39  | 4,54  | 4,63  |
| 17                 | 2,82               | 2,88  | 2,96  | 3,05  | 3,16  | 4,17  | 4,33  | 4,45  | 4,61  | 4,75  |
| 18                 | 2,88               | 2,91  | 3,01  | 3,11  | 3,23  | 4,22  | 4,35  | 4,49  | 4,68  | 4,75  |
| 19                 | 2,85               | 2,92  | 3,03  | 3,15  | 3,27  | 4,27  | 4,44  | 4,58  | 4,70  | 4,84  |
| 20                 | 3,02               | 3,06  | 3,12  | 3,21  | 3,32  | 4,32  | 4,46  | 4,61  | 4,81  | 4,88  |
| 30                 | 3,18               | 3,26  | 3,39  | 3,49  | 3,60  | 4,70  | 4,88  | 5,07  | 5,28  | 5,44  |
| 40                 | 3,39               | 3,44  | 3,56  | 3,67  | 3,80  | 4,95  | 5,14  | 5,27  | 5,49  | 5,67  |
| 50                 | 3,58               | 3,63  | 3,73  | 3,84  | 3,97  | 5,14  | 5,33  | 5,53  | 5,74  | 5,90  |
| 60                 | 3,70               | 3,78  | 3,88  | 3,96  | 4,09  | 5,29  | 5,50  | 5,72  | 5,93  | 6,15  |
| 80                 | 3,84               | 3,93  | 4,02  | 4,11  | 4,25  | 5,49  | 5,71  | 5,90  | 6,13  | 6,25  |
| 100                | 4,03               | 4,10  | 4,20  | 4,30  | 4,44  | 5,72  | 5,94  | 6,13  | 6,36  | 6,48  |
| 150                | 4,32               | 4,37  | 4,48  | 4,59  | 4,71  | 5,96  | 6,18  | 6,36  | 6,67  | 6,85  |
| 200                | 4,56               | 4,60  | 4,71  | 4,81  | 4,92  | 6,16  | 6,41  | 6,60  | 6,83  | 6,93  |
| 500                | 5,10               | 5,14  | 5,26  | 5,38  | 5,49  | 6,71  | 6,97  | 7,13  | 7,34  | 7,38  |
| 1000               | 5.53               | 5.62  | 571   | 5.81  | 595   | 7.12  | 7.37  | 7.64  | 7.85  | 794   |

Figure 1 - Table des valeurs critiques de Fama

Une fois la table obtenue, le premier objectif est de comparer les valeurs de Studentized Range de 50 actions individuelles aux valeurs critiques de la table, pour une taille de d'échantillon de 1000.

Dans un second temps, nous construisons 7 portefeuilles – contenant respectivement 10, 25 et 50 titres – et réitérons le processus de comparaison. L'objectif étant de déterminer si la diversification a un effet sur le comportement des taux de rentabilité.

#### <span id="page-2-0"></span>2.3 Analyse des résultats

#### <span id="page-2-1"></span>2.3.1 Analyse des titres

Nous analysons dans un premier temps les rentabilités minimales, maximales, Studentized Range et p-value pour chaque titre, en se basant sur 500 taux de rentabilité journaliers.

Les résultats obtenus sont explicités dans la feuille « Table 1 – individual stocks » du fichier Excel. Voici un extrait de ce tableau ci-dessous :

|                    | (1)            | (2)         | (3)         | (4)     |  |
|--------------------|----------------|-------------|-------------|---------|--|
|                    | Min return     | Max return  | Studentized | p-value |  |
|                    |                |             | Range       |         |  |
| Stock 1            | $-0,12405265$  | 0,15762894  | 13,03657306 | 0,005   |  |
| Stock 2            | $-0,16153079$  | 0,10313582  | 10,49877466 | 0,005   |  |
| Stock <sub>3</sub> | $-0,19031729$  | 0,16534974  | 13,81446768 | 0,005   |  |
|                    |                |             |             |         |  |
| Stock 28           | $-0,1402914$   | 0,17869846  | 10,83560496 | 0,005   |  |
| Stock 29           | $-0.09748016$  | 0,24431465  | 14,82694605 | 0,005   |  |
| Stock 30           | $-0,08107963$  | 0,11332869  | 7,609016211 | 0,025   |  |
| Stock 31           | $-0,0693118$   | 0,10429335  | 6,632006618 | 0,1     |  |
| Stock 32           | $-0,15739217$  | 0,10365257  | 10,50792719 | 0,005   |  |
|                    |                |             |             |         |  |
| Stock 38           | $-0,09664038$  | 0,06626458  | 8,295134463 | 0,005   |  |
| Stock 39           | $-0,06626575$  | 0,07380397  | 6,993609405 | 0,1     |  |
| Stock 40           | $-0,12751332$  | 0,19223601  | 8,888550597 | 0,005   |  |
|                    |                |             |             |         |  |
| Stock 45           | $-0,0830666$   | 0,12419038  | 9,556646521 | 0,005   |  |
| Stock 46           | $-0,06556821$  | 0,07594115  | 6,851063658 | 0,1     |  |
| Stock 47           | $-0,10869229$  | 0,18232573  | 12,57262083 | 0,005   |  |
|                    |                |             |             |         |  |
| Stock 50           | $-0,1346749$   | 0,18266944  | 15,68221857 | 0,005   |  |
| Average            | $-0,125815117$ | 0,129331745 | 10,59935542 | 0,0115  |  |

Figure 2 - Table des titres individuels

Sur une base de 50 actions, la valeur du Studentized Range varie entre 6.63 pour la valeur minimale et 15.68 pour la valeur maximale, avec une moyenne située à 10.6.

Nous constatons une très forte distribution des Studentized Range observée vers des valeurs élevées, qui correspondent aux centiles les plus élevés de la table de Fama. Ainsi, une grande majorité des titres ont des valeurs de Studentized Range supérieurs à la valeur critique du centile 0.995 : 7.99 pour une taille d'échantillon 1000. La distribution est concentrée sur la partie extrême droite du tableau.

Cependant, suivant l'hypothèse de normalité des taux de rentabilité, 99.5% des valeurs des distributions devraient être inférieures à 7.99.

Bien que certains titres présentent un Studentized Range plus faible (ex : 6.63 pour l'action 39 avec une p-value à 0.1), l'observation globale mène à envisager une déviation à la normalité des taux de rentabilité.

Pour conclure sur la significativité de cette déviation, nous analysons les p-values. Pour toute action  $n_i$  avec  $i = 1, 2, ..., 50$ , représentant un échantillon, on compare la p-value obtenue au seuil de significativité alpha de 5%.

Pour une grande majorité des titres  $n_i$ :

$$
p-value(n_i) < 5\% = \text{seuil } \alpha
$$

On obtient une p-value moyenne de 0.0115 soit 1.15%. On rejette alors l'hypothèse  $H_0$  de non déviation à la normalité et donc la déviation à la normalité est significative.

Conclusion de l'analyse : l'échantillon de titre sélectionné montre une déviation significative à la normalité des taux de rentabilité journaliers.

#### <span id="page-3-0"></span>2.3.2 Analyse des portefeuilles

Observe-t-on les mêmes résultats pour des portefeuilles diversifiés ? La diversification pourrait-elle mener à une distribution normale des taux de rentabilité ?

Afin de répondre à ces questions, en se basant sur les mêmes 50 titres, nous construisons cinq portefeuilles de 10 titres, deux de 25 titres et un contenant l'ensemble des 50 titres. Nous appliquons le même processus que pour les actions individuelles, résultats sont explicités dans la feuille « Table 2 - Portfolios »

|              |                               | (1)           | (2)        | (3)         | (4)     |
|--------------|-------------------------------|---------------|------------|-------------|---------|
|              |                               | Min return    | Max return | Studentized | p-value |
|              |                               |               |            | Range       |         |
|              |                               |               |            |             |         |
| 10 stocks    | Portfolio 1 : stocks 1 to 10  | $-0.13179714$ | 0,05452066 | 14,0051219  | 0,005   |
|              | Portfolio 2 : stocks 11 to 20 | $-0,13914398$ | 0,055193   | 14,5596588  | 0,005   |
|              | Portfolio 3 : stocks 21 to 30 | $-0.08912825$ | 0,04238671 | 10,286114   | 0,005   |
|              | Portfolio 4 : stocks 31 to 40 | $-0,10454868$ | 0,04178628 | 11,3789958  | 0,005   |
|              | Portfolio 5 : stocks 41 to 50 | $-0.08084736$ | 0,03666635 | 13,0868747  | 0,005   |
|              |                               |               |            |             |         |
| stocks<br>25 | Portfolio 1 : stocks 1 to 25  | $-0.12167706$ | 0,0374632  | 13,1669049  | 0,005   |
|              | Portfolio 2 : stocks 26 to 50 | $-0.09650911$ | 0,0352625  | 13,1021869  | 0,005   |
|              |                               |               |            |             |         |
|              | All stocks                    | $-0.10909308$ | 0.03636285 | 13,6867349  | 0,005   |
|              |                               |               |            |             |         |

Figure 3 - Table des portefeuilles

Pour des portefeuilles de 10 titres et 25 titres, les moyennes de Studentized Range observées sont respectivement de 12.66 et 13.13. Le Studentized Range du portefeuille contenant l'ensemble des titres est de 13.68. On constate alors que la diversification tend à accroître la statistique de Studentized Range.

La diversification ne résout donc pas cette forte concentration des Studentized Ranges sur les valeurs supérieures de la table de Fama. Au contraire, elle semble être plus accrue que pour les actions individuelles, nous amenant à conduire de nouveau à une déviation à la normalité des taux de rentabilité.

Comme précédemment, on teste la significativité de la déviation à la normalité, par l'analyse de la p-value. Pour tout portefeuille :

$$
p-value = 0.5\% < 5\% = \text{seuil } \alpha
$$

La p-value du test étant bien inférieure au seuil de  $\alpha$ , on rejette également l'hypothèse nulle de normalité des rentabilités.

Nous pouvons ainsi conclure sur une déviation à la normalité significative tant des taux de rentabilité individuels que des portefeuilles.

## <span id="page-4-0"></span>3 Interpretation

Plusieurs modèles financiers d'évaluation reposent sur l'hypothèse de rentabilités normales qui simplifie les calculs et facilite la modélisation. On distinguera le CAPM (Capital Asset Pricing Mode) qui établit une relation entre le risque systématique d'un actif et son taux de rentabilité attendu, ainsi que le modèle Black-Scholes qui évalue les options financières. En effet, on comprend rapidement les enjeux derrière la bonne étude de la normalité des taux dans un contexte financier.

#### <span id="page-4-1"></span>3.1 Interprétation et implications de la non-normalité

Les Studentized Range et les tables 1.3 et 1.9 dans l'ouvrage de Fama sont des outils statistiques utilisés pour évaluer la normalité des distributions et tester les hypothèses sur les propriétés des distributions. Ils sont notamment utiles pour déterminer si les taux de rentabilité suivent effectivement une distribution normale ou s'ils présentent des caractéristiques non normales telles que l'asymétrie de leur représentation graphique et/ou des queues épaisses, i.e. une surreprésentation des valeurs extrême.

La non-normalité des taux de rentabilité a plusieurs implications pour la gestion de portefeuille et la modélisation financière. Elle remet en question certaines méthodes traditionnelles faites par les financiers et souligne l'importance de l'utilisation de modèles de risque plus sophistiqués pour mieux évaluer et gérer les risques.

Dans un contexte financier, la sous-estimation du risque en raison de la non-normalité peut entraîner des conséquences significatives. En effet, les investisseurs pourraient acheter des actifs plus risqués que ce qu'ils sont prêts à supporter en allouant leurs ressources de manière inefficace vu qu'ils se basent sur des mesures inexactes qui ne reflètent pas fidèlement les probabilités de perte, comme elles ne tiennent pas compte des rentabilités extrêmes.

Le fait que les taux de rentabilité affichent une surreprésentation des valeurs extrêmes signifie qu'ils sont plus susceptibles de générer des pertes (ou des gains) extrêmes que ce que suggère la distribution normale. En revanche, l'asymétrie (skewness) indique que les taux de rentabilité positifs et négatifs ne sont pas symétriques autour de la moyenne. Cela peut signifier que les investisseurs sont exposés à des risques asymétriques, où les pertes potentielles sont disproportionnellement plus importantes que les gains potentiels.

Le graphique comparatif ci-dessous entre la densité de la loi normale et celle de notre portefeuille de 50 titres illustre très bien ce phénomène. En effet, les taux de rentabilité sont surreprésentés au milieu ainsi que sur les extrémités (en bleu), mais restent sous-représentés sur les côtés (en rouge)

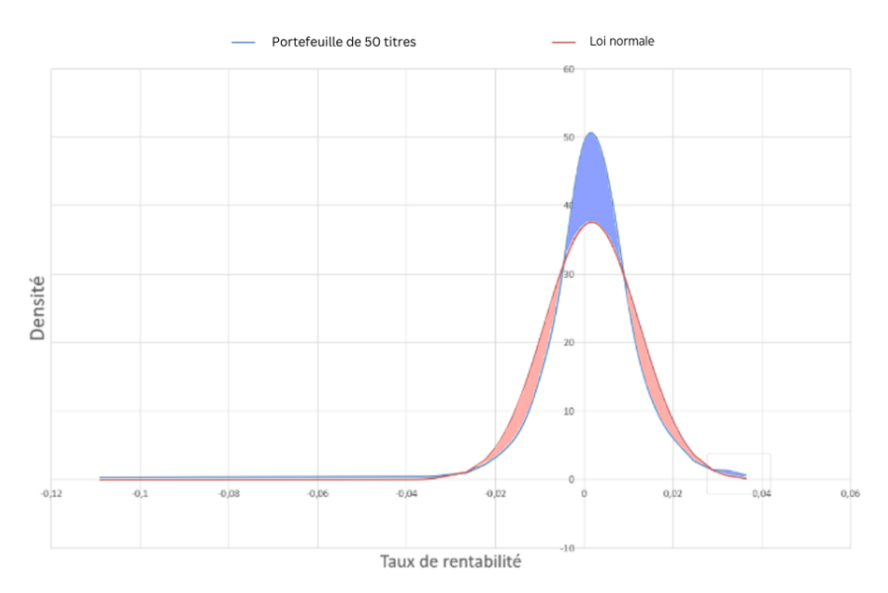

Figure 4 - Représentation graphique des taux de rentabilité du portefeuille de 50 titres

Ainsi, les mesures de risque traditionnelles telles que la Value-at-Risk (VaR) – qui mesure la perte maximale attendue sur un portefeuille pour un niveau de confiance donné, en supposant que les rentabilités suivent une distribution normale - peuvent ne pas capturer fidèlement l'ampleur et la probabilité des pertes extrêmes qui peuvent être plus importantes que ce que la VaR prévoit.

Les investisseurs et les gestionnaires de portefeuille doivent alors envisager d'utiliser des mesures de risque alternatives ou ajustées, telles que la Conditional Value-at-Risk (CVaR), qui est plus sensible aux pertes extrêmes et tient compte des rentabilités non normales.

### <span id="page-5-0"></span>3.2 Alternatives aux modèles de normalité

Si l'hypothèse de normalité pose un certain nombre de problèmes, plusieurs modèles financiers peuvent être utilisés en substitution ou en complément des modèles traditionnels et offrent une meilleure évaluation des risques et des estimations sur les performances potentielles des actifs. D'un côté, on retrouve les modèles multifactoriels qui étendent le CAPM en incorporant plusieurs facteurs de risque pour expliquer les rentabilités des actifs telles que le modèle à trois facteurs de Fama-French et le modèle à quatre facteurs de Carhart.

D'un autre côté, les modèles de la théorie des valeurs extrêmes qui se concentrent sur l'analyse des événements rares et des valeurs extrêmes dans les distributions se révèlent tout aussi efficients que les modèles à volatilité stochastique (telles que Heston et SABR) qui peuvent être utiles pour analyser les taux de rentabilité non normaux et évaluer le risque associé.

## <span id="page-5-1"></span>4 Conclusion

S'il est évident que remettre en cause la normalité des taux touche directement les théories financières traditionnelles, l'adaptation par la mise en place des solutions, ci-dessus partagées, semble être indispensables pour avoir des études précises qui reflètent la réalité du marché.